## HowTo: Creating HMM objects from BeadStudio-processed Illumina arrays

Robert B. Scharpf

April 30, 2008

This vignette describes how to create an instance of an RatioSnpSet from Illumina data.

## 1 Reading in the data

To illustrate, an example of BeadStudio output obtained from the Pevsner website (http://pevsnerlab.kennedykrieger.org/SNPtrio03.htm) is included with this package. The Pevsner laboratory provide the following instructions for saving the data using Illumina's BeadStudio in the appropriate format:

- 1. select the "Full Data Table" tab
- 2. click on the "Column Chooser" icon
- 3. in the "Displayed Columns" area, keep "Name", "Chr" and "Position", hide the rest
- 4. the "Displayed Subcolumns" area, keep "GType" and "Log R Ratio", hide the rest
- 5. click on "Export Displayed Data to File" icon; finally, save the file

A subset of 1000 SNPs is included with this package and can be loaded by

```
> library(VanillaICE)
> pathToIlluminaData <- system.file("illumina", package = "VanillaICE")
> illuminaEx <- read.table(paste(pathToIlluminaData,
+ "/illuminaEx.txt", sep = ""), sep = "\t", as.is = TRUE)
```
The following code converts this data.frame to an object of class oligoSnpSet:

```
> gt <- illuminaEx[, "S1135.GType", drop = FALSE]
> \text{gt}[gt == "AA"] \leq -1> gt [gt == "BB"] < -3> \text{gt}[gt == "AB"] \leq 2> \text{gt}[gt == "NC"] \leq 4> gt <- as.matrix(as.integer(gt[[1]]))
> ratio <- 2^as.matrix(as.numeric(illuminaEx[, "S1135.Log.R.Ratio"]))
> colnames(gt) <- colnames(ratio) <- "S1135"
> rownames(ratio) <- rownames(gt) <- illuminaEx[, "Name"]
> fd <- new("AnnotatedDataFrame", data = data.frame(position = illuminaEx[,
+ "Position"], chromosome = illuminaEx[, "Chr"],
+ stringsAsFactors = FALSE), varMetadata = data.frame(labelDescription = c("position",
+ "chromosome")))
> featureNames(fd) <- illuminaEx[, "Name"]
> callsConfidence <- ratioConfidence <- matrix(NA,
+ nrow = nrow(ratio), ncol = ncol(ratio))> rownames(callsConfidence) <- rownames(ratioConfidence) <- rownames(ratio)
> colnames(callsConfidence) <- colnames(ratioConfidence) <- colnames(ratio)
> snpset <- new("RatioSnpSet", ratio = ratio, ratioConfidence = ratioConfidence,
+ calls = gt, callsConfidence = callsConfidence,
+ featureData = fd, phenoData = annotatedDataFrameFrom(ratio,
          byrow = FALSE), annotation = "Illumina550k")
> chrom <- chromosome2numeric(chromosome(snpset))
> snpset <- snpset[order(chrom, position(snpset)),
+ 1
> stopifnot(validObject(snpset))
```
We can now use methods from the R package *SNPchip* to plot the data:

```
> gp <- plotSnp(snpset)
> gp$cex <-3> gp$ylab <- "copy number ratio"
> gp$abline <- TRUE
> gp$abline.h <- c(0.5, 1, 3/2)
> gp$abline.col <- "grey20"
> gp$abline.lty \leftarrow c(2, 1, 2)
```
> print(gp)

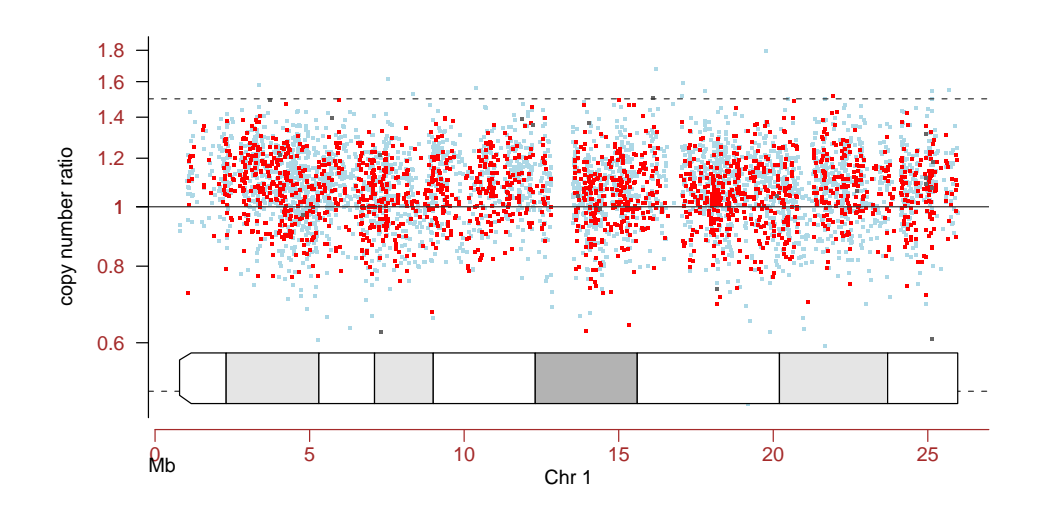

## Session Information

The version number of R and packages loaded for generating the vignette were:

- R version 2.7.0 (2008-04-22), x86\_64-unknown-linux-gnu
- Locale: LC\_CTYPE=en\_US;LC\_NUMERIC=C;LC\_TIME=en\_US;LC\_COLLATE=en\_US;LC\_MONETARY=C;LC\_MESSAG
- Base packages: base, datasets, graphics, grDevices, methods, stats, tools, utils
- Other packages: Biobase 2.0.0, oligoClasses 1.2.0, SNPchip 1.4.0, VanillaICE 1.2.0